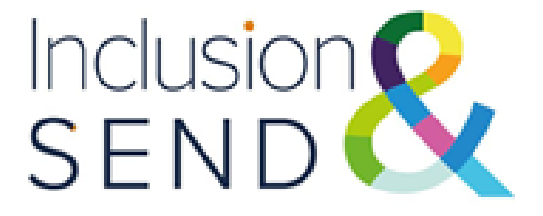

# INDES Implementation Guide

*Using the INDES effectively in your setting*

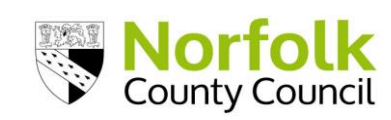

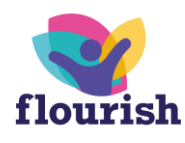

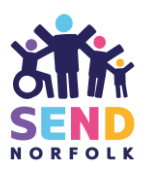

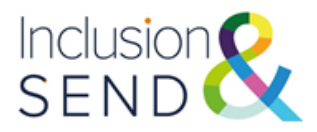

# **Individual Needs Descriptors in Education Settings (INDES)**

# **Using the INDES effectively in your setting**

### **Contents page**

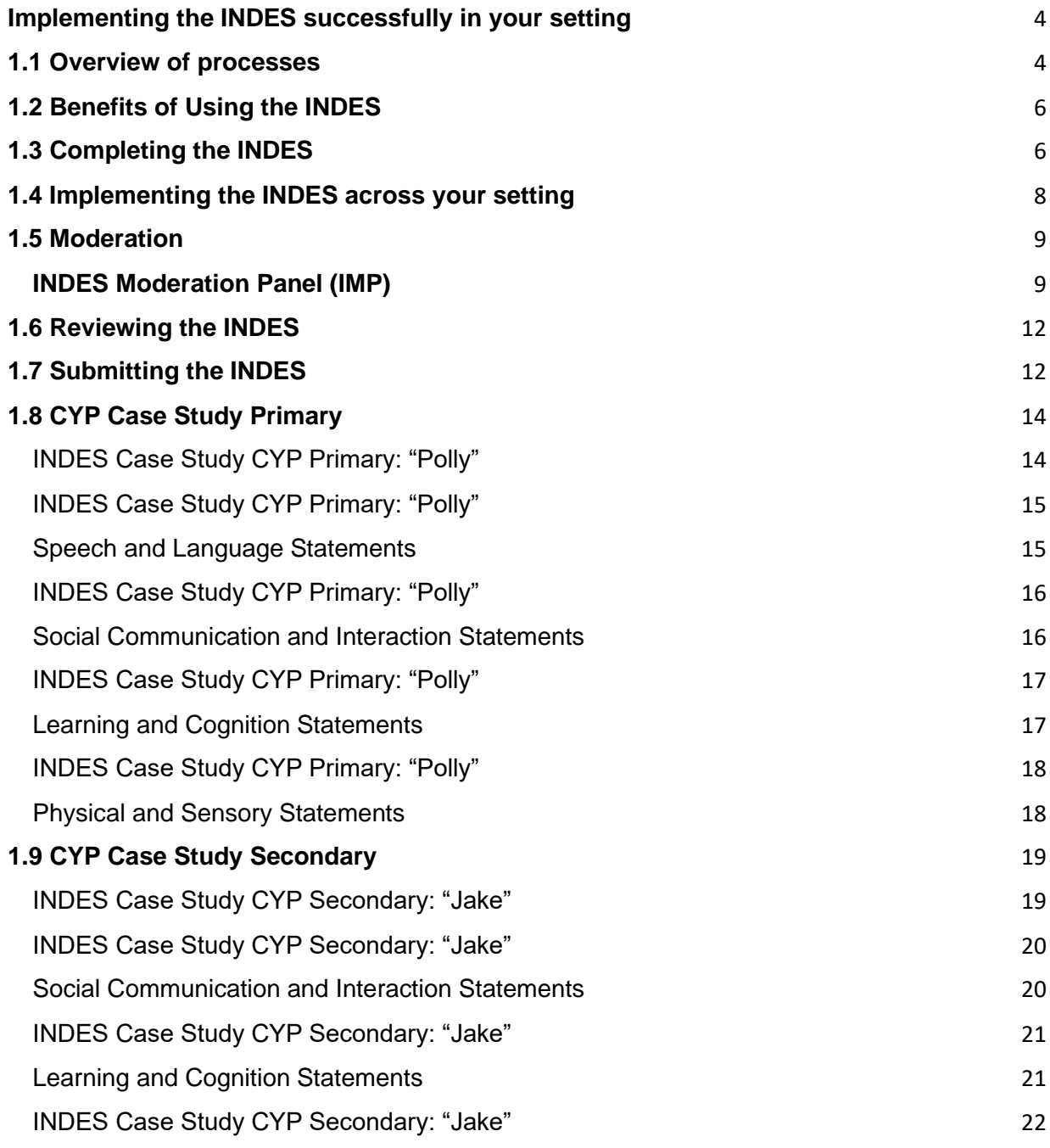

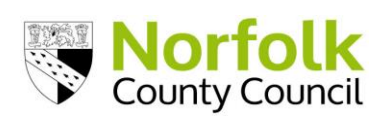

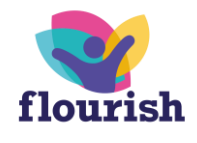

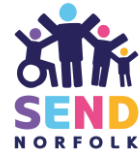

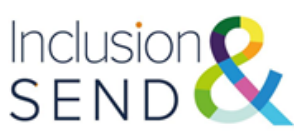

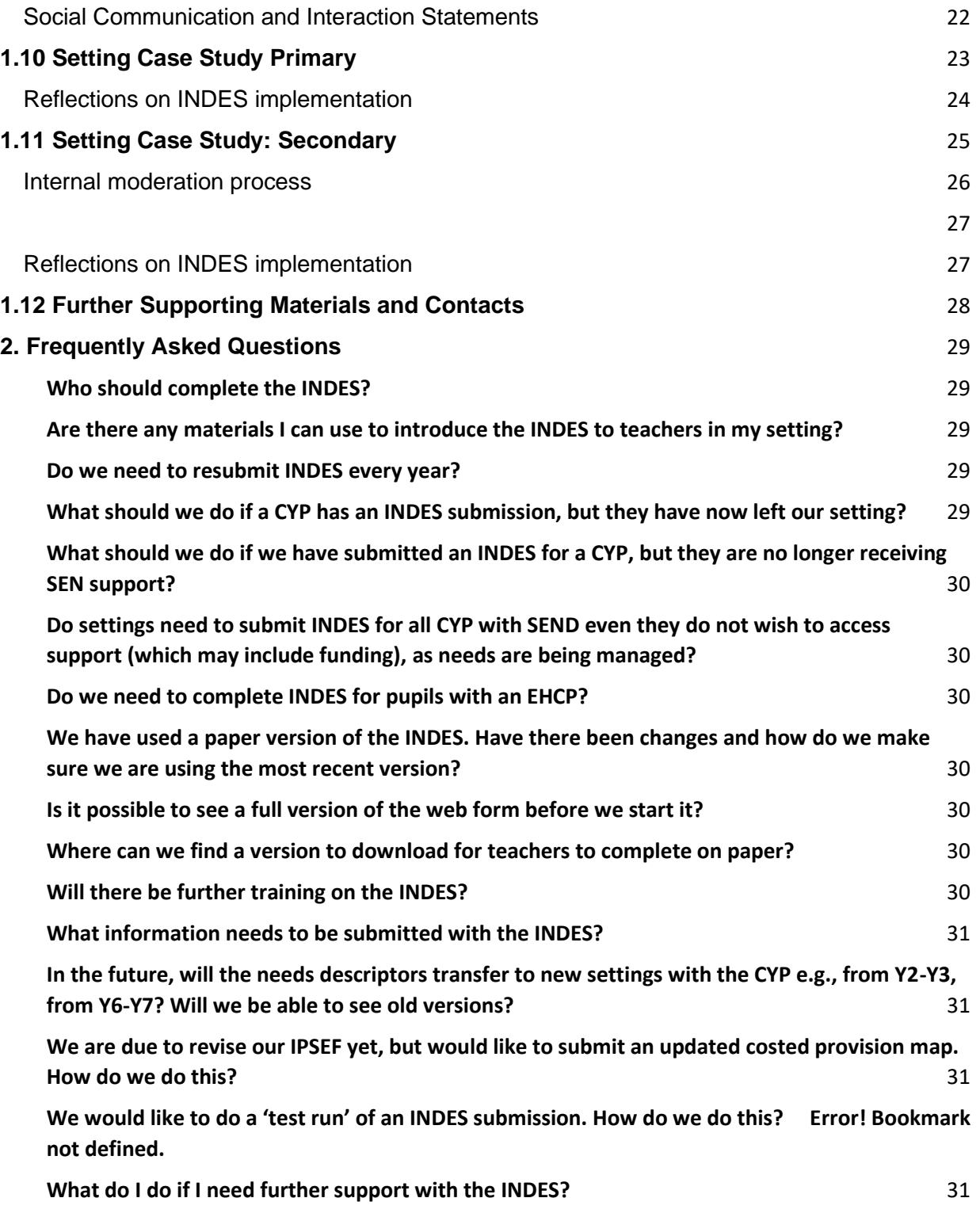

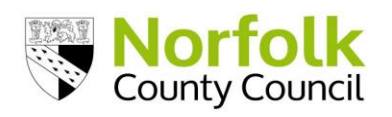

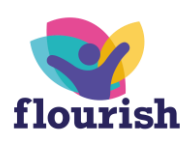

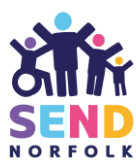

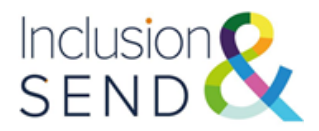

### <span id="page-3-1"></span><span id="page-3-0"></span>**Implementing the INDES successfully in your setting**

### **1.1 Overview of processes**

This guidance is useful for educational settings in Norfolk, settings outside Norfolk who have Norfolk children or young people on roll, and agencies who support the provision of special educational needs and inclusive practice in educational settings.

The Identification of Needs Descriptors in Educational Settings (INDES) and the Inclusion and Provision Self‐Evaluation framework (IPSEF) are two tools which provide a commonality of language and shared understanding of the presentation of special educational needs in education settings and establish a context for making provision inclusive.

The two tools can also be used as part of a setting's 'assess, plan, do, review' process to identify the special educational needs of a cohort, and any gaps in resource or expertise required to meet those needs. The PEaSS suite of resources can then be used to map provision and to plan and review this on a regular basis.

These tools also assist in fulfilling Local Authority and educational setting monitoring expectations as described in the SEND Code of Practice and within the Children and Families Act, as well as dovetailing with Norfolk's Provision Expected at SEN Support (PEaSS) suite of resources: [Provision Expected at SEN Support \(PEaSS\) guidance -](https://www.norfolk.gov.uk/children-and-families/send-local-offer/education-and-learning/how-education-providers-support/special-educational-provision/provision-expected-at-sen-support) [Norfolk County Council](https://www.norfolk.gov.uk/children-and-families/send-local-offer/education-and-learning/how-education-providers-support/special-educational-provision/provision-expected-at-sen-support)

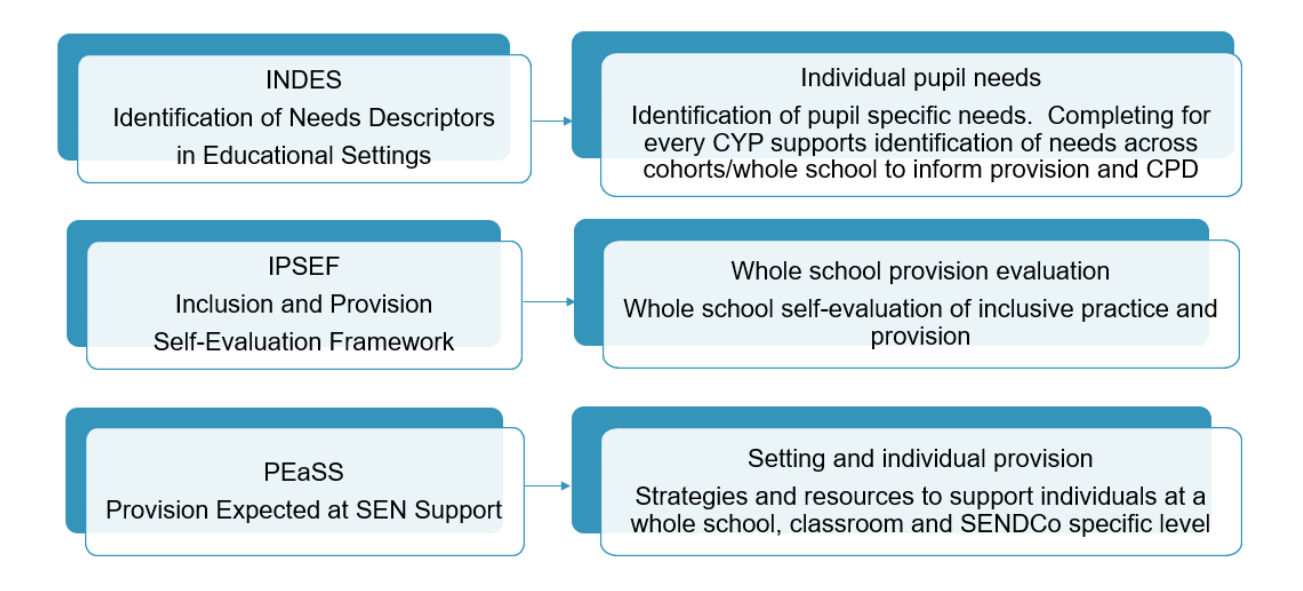

*An overview of the IPSEF, INDES tools and the PEaSS suite of resources*

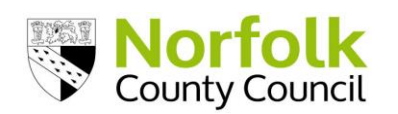

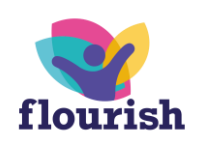

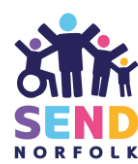

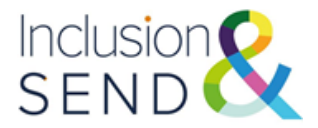

The INDES are a framework of standardised terms, co-produced with stakeholders, which break down the broad areas of SEND into seven specific sections which describe need:

These are:

- Speech and language
- Social communication and interaction
- Learning and cognition difficulties (including behaviour for learning)
- Social, emotional, and mental health
- **Deafness**
- Visual impairment
- Physical disability (including physical and neurological impairment, medical independence and sensory)

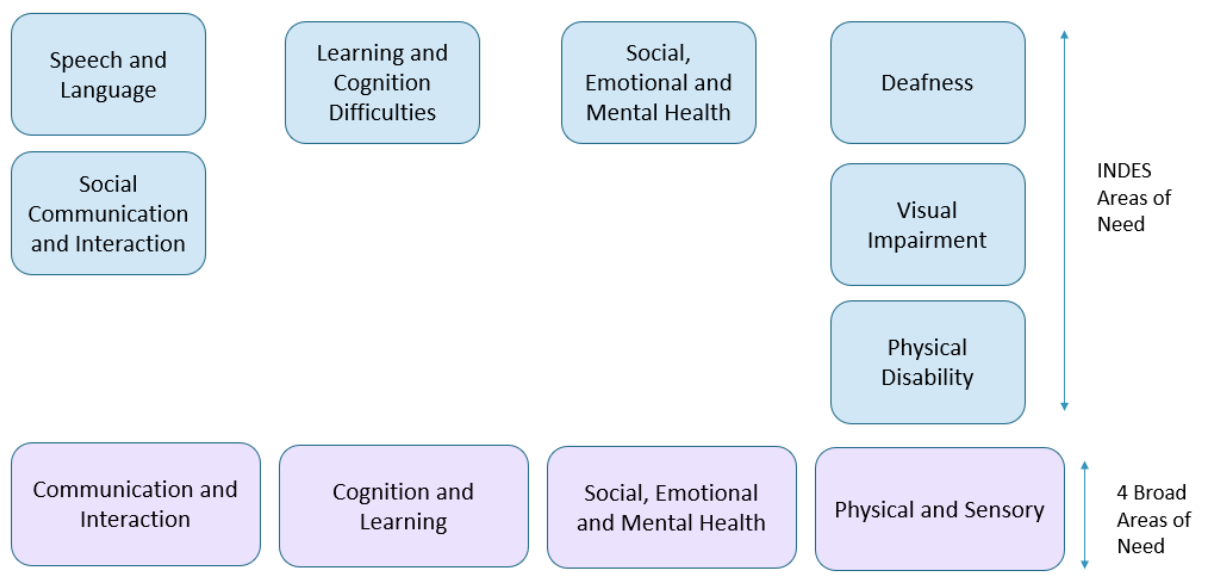

*The seven sections of INDES and how they correlate to the four broad areas of need*

The INDES have been created by Norfolk professionals from a variety of SEND and Inclusion teams as well as health and educational psychology colleagues, and education professionals from all types of setting. Parent and carer groups in Norfolk have also been consulted during their development. During workshops, testing and moderation sessions, stakeholders have identified various uses and benefits the INDES will bring to education settings.

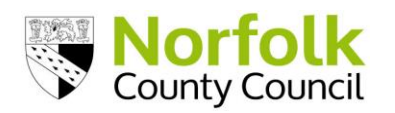

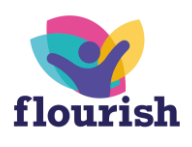

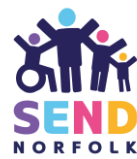

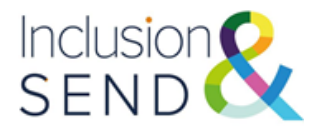

### <span id="page-5-0"></span>**1.2 Benefits of Using the INDES**

Stakeholders have identified various uses and benefits the INDES will bring to education settings:

- $\checkmark$  Early identification and a clear profile of need
- $\checkmark$  An aid to processes such as census data completion;
- $\checkmark$  Used to support referrals to NCC and other agencies' support services as well as EHC needs assessment requests and EHCP annual reviews
- $\checkmark$  Map a child's education journey across time and settings within Norfolk.

Provide a standardised profile of a child's needs across settings at points of transition.

#### <span id="page-5-1"></span>**1.3 Completing the INDES**

Settings are encouraged to familiarise themselves with the content of the INDES . Settings can download the INDES in list format (as the webform) [fig 2] or in tabular format [fig1]. Settings may save these versions and complete first, before transferring the data to the webform, or choose to complete straight on the webform.

The descriptors in each section of the INDES is separated into seven "iLevels." These iLevels increase in complexity from 1-7.

Settings should select all descriptors which apply to the CYP. For graduated descriptors e.g. always/mostly/sometimes etc; settings should select the most appropriate descriptor.

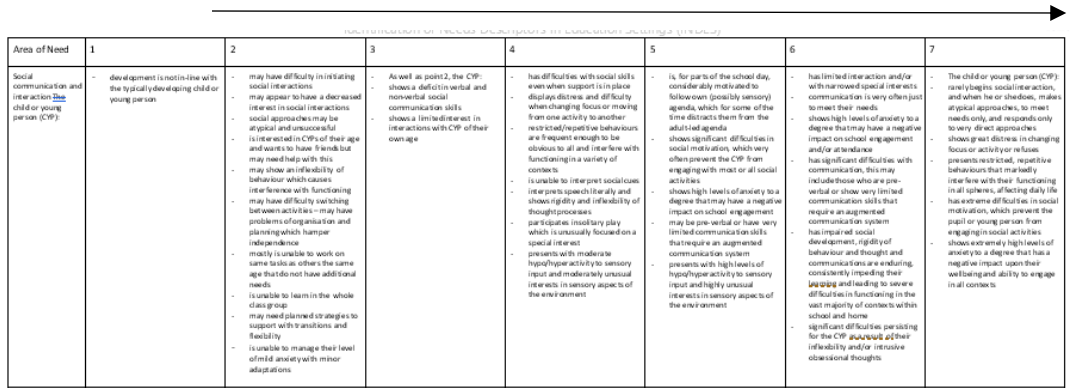

*INDES tool in tabular format [fig1]*

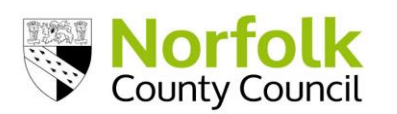

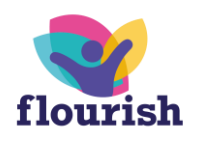

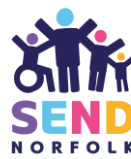

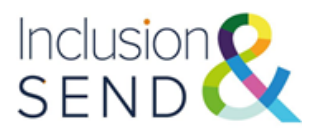

|                | A                                                                                                    | B         | C                 |  |  |
|----------------|----------------------------------------------------------------------------------------------------|-----------|-------------------|--|--|
| 1              | Inclusion                                                                                                    | A.N.Other | A.N.Other One     |  |  |
| $\overline{2}$ | <b>D</b> - Social, Emotional and Mental Health                                                                                                    |           |                   |  |  |
| 3              | The following describe the child or young person (CYP):                                                                                                    |           |                   |  |  |
| $\overline{4}$ | Μ.                                                                                                    |           |                   |  |  |
| 5              | Learning and development not in-line with the typically developing CYP                                                                                                    |           |                   |  |  |
|                | 2 The CYP will have been identified as presenting with some low-level features of social,                                                                                                    |           |                   |  |  |
|                | <sup>6</sup> emotional mental health difficulties                                                                                                    |           |                   |  |  |
| 7              | they may sometimes appear unhappy, isolated, have immature social skills, and have<br>difficulties maintaining friendships, be occasionally unsettled in the classroom setting, be<br>overactive and lack concentration |           |                   |  |  |
| 8              | they may follow some but not all school rules/routines around behaviour in the school<br>environment                                                                                                    |           |                   |  |  |
| 9              | they may experience some difficulties with social skills                                                                                                    |           |                   |  |  |
| 10             | they may show signs of stress and anxiety and/or difficulties managing emotions on<br>occasions may find it hard to express themselves emotionally and let others know how<br>they are feeling                          |           |                   |  |  |
|                | they may be vulnerable as a result of existing diagnosis such as ASD, ADHD or<br>circumstances such as illness, bereavement, trauma                                                                                     |           |                   |  |  |
|                | <b>SEMH</b><br><b>Deafness</b><br>Guidance<br><b>CYP</b><br><b>SLCN</b><br>SCI<br>LC<br>VI                                                                                                    | PD        | $\left( +\right)$ |  |  |
|                | INIDES data                                                                                                    |           |                   |  |  |

*INDES data collation tool [fig2]*

When collating INDES submissions from across a setting, the INDES data collation tool [fig2] can be used to collate all the information needed to provide a profile of need for a cohort of children and young people. This may be useful for larger settings where multiple staff may be contributing. The data collation tool can be used to complete individual INDES webforms.

It is best practice to complete and submit INDES for all CYP with SEND as this provides a clear overview of the profile of need within a setting. Collating INDES submissions across Norfolk settings provides a clear understand of the needs of all children in Norfolk and what schools require to meet that need so support, tools and guidance can be tailored accordingly.

**Resources** are available to download from-

- Norfolk Schools' website: [Identification of need and inclusive](https://www.schools.norfolk.gov.uk/pupil-needs/special-educational-needs-and-disabilities/identification-of-need-and-inclusive-provision)  provision - [Schools \(norfolk.gov.uk\)](https://www.schools.norfolk.gov.uk/pupil-needs/special-educational-needs-and-disabilities/identification-of-need-and-inclusive-provision)
- The Inclusion and SEND Learning Network SharePoint site: [Inclusion and SEND Learning Network -](https://norfolkcounty.sharepoint.com/teams/InclusionandSENDLearningNetwork/SitePages/CollabHome.aspx) Home (sharepoint.com).
- Refer to the website/SharePoint site to check for the most up to date version.

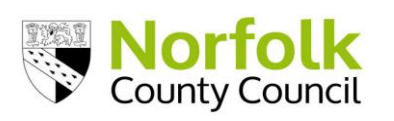

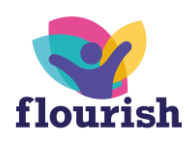

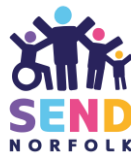

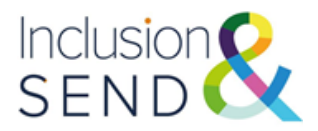

#### <span id="page-7-0"></span>**1.4 Implementing the INDES across your setting**

The INDES is intended to be an accurate reflection of the child/young person's needs, therefore, completion of the INDES is best undertaken as a whole-setting approach. Setting staff are advised work together to capture a holistic picture of the child's needs both inside and outside the classroom. Recent internal and external reports could also be used to support the completion of the INDES.

Teachers are encouraged to be actively involved in using the INDES to identify need. Settings can choose the best way to support their teachers in completing the INDES. Below are two example approaches.

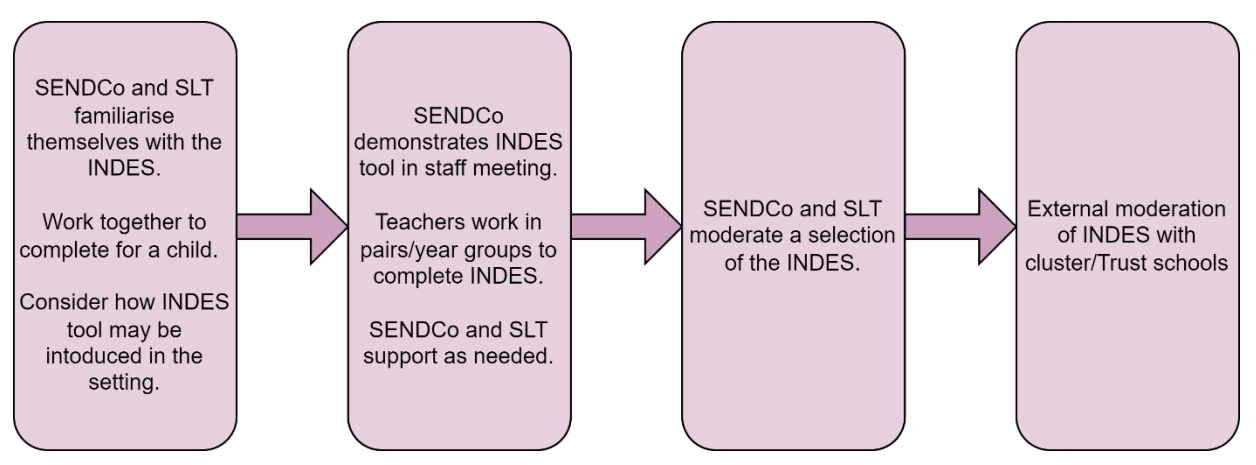

*Example of an implementation approach in primary settings*

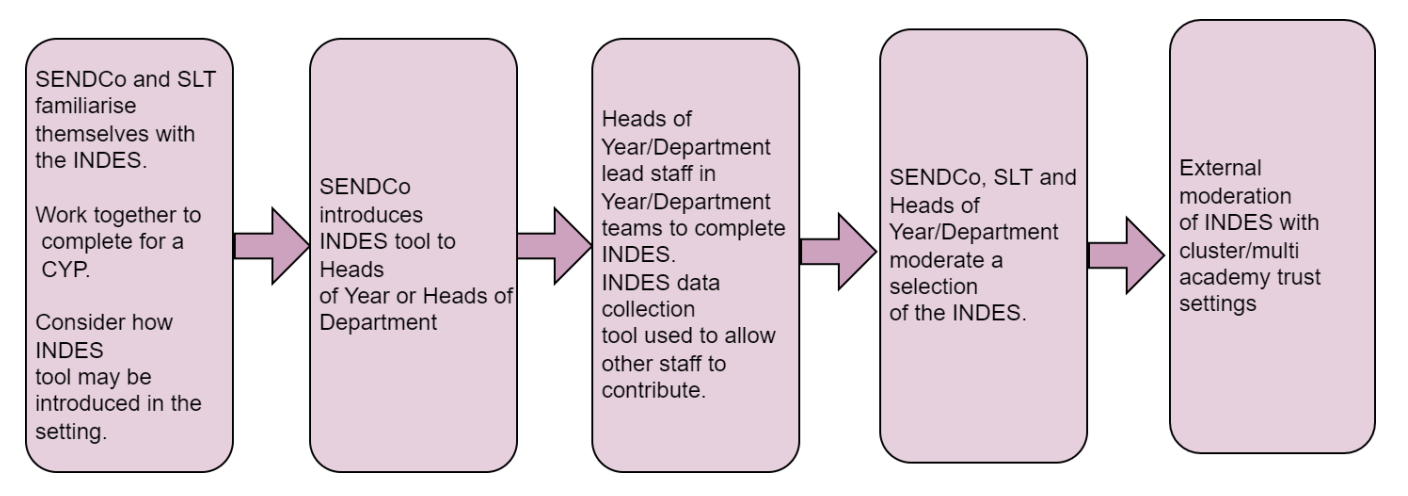

*Example of an implementation approach in secondary settings*

**Supporting materials** available are:

Introduction to the INDES and IPSEF Staff Meeting Template and handouts

[INDES IPSEF Implementation Guide \(Video\)](https://vimeo.com/654582248)

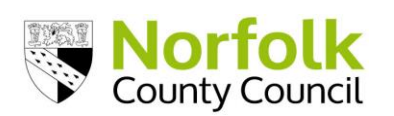

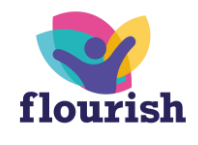

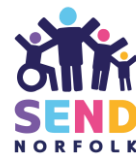

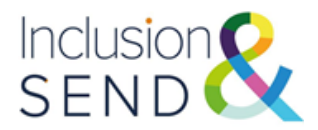

### <span id="page-8-0"></span>**1.5 Moderation**

INDES completion must be accurate. In addition to training and support for staff completing the INDES, internal and external moderation can be used to ensure consistency and accuracy both within and across settings.

Settings can choose how they organise internal moderation. For example, they may moderate a sample of INDES within staff groups, or SENDCos may work with SLT to moderate samples from across the setting.

Settings can work together (as a cluster of schools, or across a multi-academy trust) to conduct a similar process externally. Settings have found it useful to implement a similar approach to moderating teacher assessment judgements for writing.

### <span id="page-8-1"></span>**INDES Moderation Panel (IMP)**

#### INDES Moderation Panel (IMP)

The purpose of the INDES Moderation Panel is to review how needs presented in an INDES submission from a setting align with the information submitted. The moderation process is carried out by volunteers from education settings, facilitated by Local Authority SEND Advisers. The INDES Moderation Panel aims to:

- Ensure area-wide approaches are applied consistently between and within settings and fairly in individual cases through moderation as stated in DfE (Department for Education) Operational Guidance, paragraph 122 – 127.
- Ensure the consistent use of language and understanding of how special education needs present in education settings across Norfolk, using the Identification of Needs Descriptors in Educational Settings (INDES) and Inclusion and Provision Self Evaluation Framework (IPSEF) tools.

Feedback from the moderation process can inform both a setting's approach to supporting individual children and young people, as well as a setting's whole school approach to meeting needs based on information such as their IPSEF, Inclusion in a Nutshell and costed and gradated provision map documents.

The IMP Moderation process seeks to:

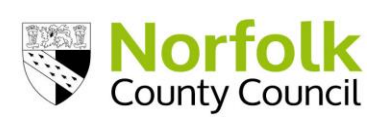

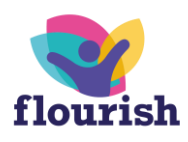

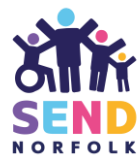

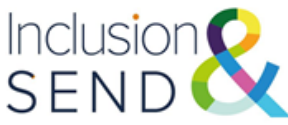

- Deliver TEAMS online moderation for selected settings' INDES submissions at least once every three years per setting. Review settings' IPSEF submissions, and graduated provision maps (costed) to inform feedback and signposting
- Feedback outcomes and constructive feedback to settings within a standardised format within 30 days.
- Review the moderation process at an annual July IMP focus group.

The annual focus group helps improve the moderation panel process and promote opportunities for settings to inform the process and steer development. This group met in July 2023. The following actions have been implemented for 2023/24 as a result:

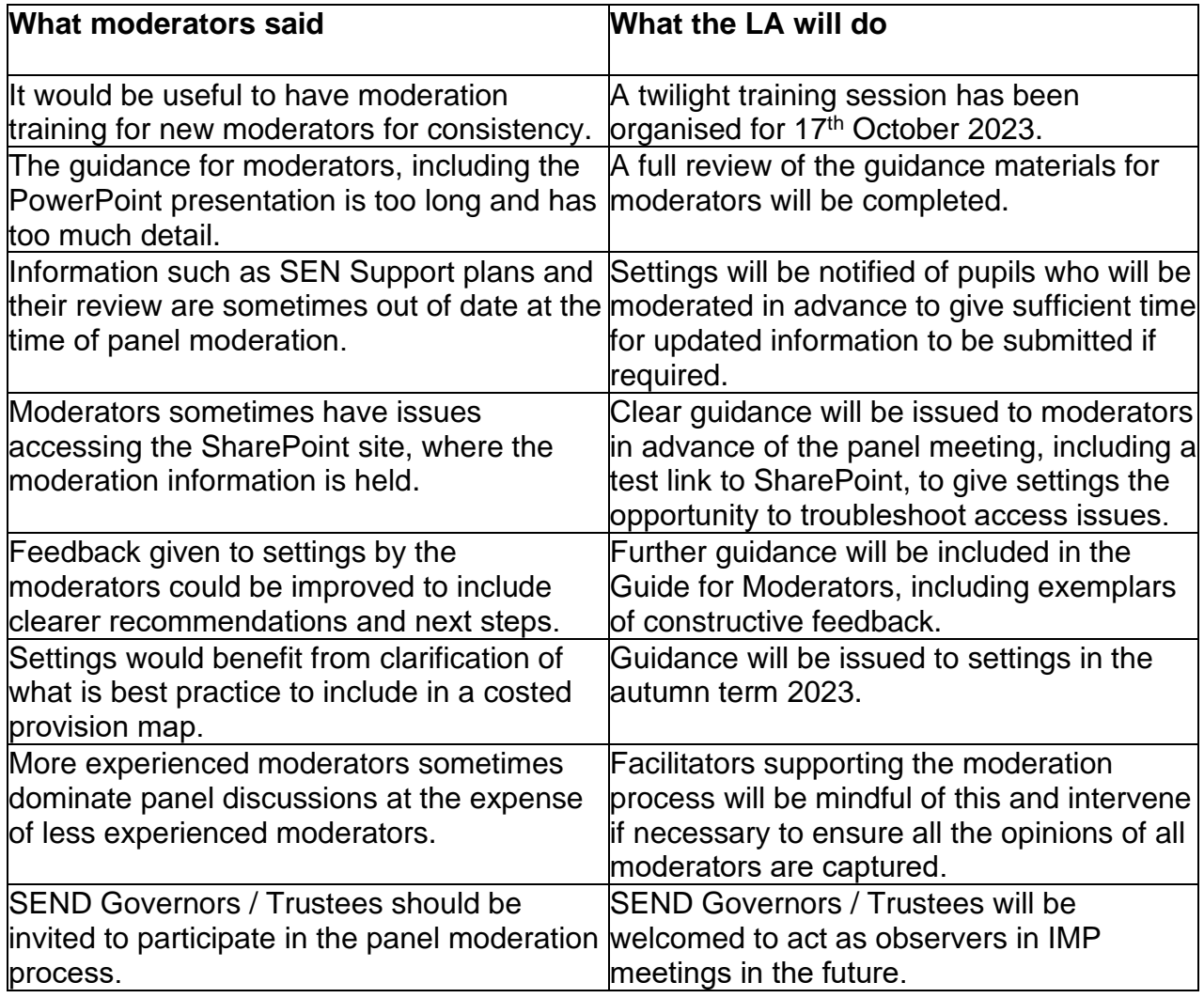

If you would like to be involved in the INDES Moderation process, please email [inclusionandsend@norfolk.gov.uk](mailto:inclusionandsend@norfolk.gov.uk)

#### **The INDES Moderation Panel process**

Before an IMP, a setting will be notified six weeks in advance that their INDES submissions will be the focus of a panel, allowing settings to submit any supplementary or updated information relating to the children and young people whose

![](_page_9_Picture_9.jpeg)

![](_page_9_Picture_10.jpeg)

![](_page_9_Picture_11.jpeg)

![](_page_10_Picture_0.jpeg)

INDES will be the subject of the IMP. Settings can submit supplementary or updated information using the [Document Upload Webform.](https://forms.norfolk.gov.uk/AchieveForms/?mode=fill&consentMessage=yes&form_uri=sandbox-publish://AF-Process-d834a10e-7bef-4715-be58-97ae16c70f4c/AF-Stage-d3153453-8642-4ff0-996b-906c16c7430a/definition.json&process=1&process_uri=sandbox-processes://AF-Proce)

During the IMP, a range of professionals, drawn from educational settings across all phases, Norfolk County Council education professionals and representatives from health and social care teams, will moderate the sample to ascertain if the setting's submitted information aligns with the iLevels selected for a selection of individual children or young people. The panel will also review the setting's IPSEF and costed provision map to gauge a setting's capacity to meet need.

After the panel has sat, the setting will receive written feedback, recognising areas of good practice and suggestions for next steps. This will be followed up by a conversation between the setting and a Learning and SEND adviser, if appropriate or necessary.

#### Specialist INDES Moderation Panels (Specialist IMPs)

The Local Authority will facilitate INDES moderation panels in the following specialist areas of need: Deafness, Visual Impairment / Multi-Sensory Impairment, Physical and Medical and Social, Emotional, and Mental Health. Specialist professionals will be invited to complete the moderation process. In addition to the aims described above, the purpose of the Specialist IMPs will be to enable users to have confidence that the INDES level descriptors are fit for purpose, enabling good reliability and validity and to expand the use of INDES statements in specialist reports, so that all professionals use a common language to describe needs.

Specialist IMPS will take place half termly. Feedback from the Specialist Moderation process can inform both a setting's approach to supporting individual children and young people, as well as a setting's whole school approach to meeting specific needs based on information such as their IPSEF, Inclusion in a Nutshell and Provision Map documents.

![](_page_10_Picture_7.jpeg)

![](_page_10_Picture_8.jpeg)

![](_page_10_Picture_9.jpeg)

![](_page_11_Picture_0.jpeg)

### <span id="page-11-0"></span>**1.6 Reviewing the INDES**

It is good practice to review INDES regularly as part of the setting's cycle of assess, plan, do, review

INDES only need to be resubmitted using the webform if there are significant changes to the needs of a CYP.

### <span id="page-11-1"></span>**1.7 Submitting the INDES**

A step-by-step guide to making INDES submissions for your setting:

- Ensure the setting has already completed the IPSEF Webform and uploaded a Graduated Provision Map (costed).
	- o Details can be found at [Inclusion and provision self-evaluation framework](https://www.schools.norfolk.gov.uk/pupil-needs/special-educational-needs-and-disabilities/identification-of-need-and-inclusive-provision/inclusion-and-provision-sef)  (IPSEF) - [Schools \(norfolk.gov.uk\)](https://www.schools.norfolk.gov.uk/pupil-needs/special-educational-needs-and-disabilities/identification-of-need-and-inclusive-provision/inclusion-and-provision-sef)
- Click on the link to the INDES webform on the Norfolk Schools' website: [Identification of needs descriptors in educational settings \(INDES\) -](https://www.schools.norfolk.gov.uk/pupil-needs/special-educational-needs-and-disabilities/identification-of-need-and-inclusive-provision/identification-of-needs-descriptors-educational-settings) Schools [\(norfolk.gov.uk\)](https://www.schools.norfolk.gov.uk/pupil-needs/special-educational-needs-and-disabilities/identification-of-need-and-inclusive-provision/identification-of-needs-descriptors-educational-settings)
- Have the necessary information to hand, you will not be able to save your progress once you have started to fill in the form.
	- $\checkmark$  CYP's first and last names
	- $\checkmark$  CYP's date of birth
	- $\checkmark$  Unique Pupil Number (UPN)
	- $\checkmark$  SENDCo full name and email address
	- ✓ Head/Principal full name and email address
	- $\checkmark$  Statements ready to tick
	- $\checkmark$  Supporting information ready to upload. An SEN Support plan is mandatory (**which details the APDR cycle, CYP's needs and provision**) and other applicable information (e.g., EHC Plan, annual review, Positive Behaviour Plan, risk assessment, Individual Health Care Plan etc – see below for further quidance)

Points to note:

• You will be asked to confirm that you have permission of the parent/guardian or CYP (if over statutory school age) to share information with relevant agencies/professionals. This should already be covered within a setting's existing privacy policy. It is best practice to inform families that information is being shared. An information leaflet for families is available here: [Identification of need](https://www.schools.norfolk.gov.uk/pupil-needs/special-educational-needs-and-disabilities/identification-of-need-and-inclusive-provision)  and inclusive provision - [Schools \(norfolk.gov.uk\)](https://www.schools.norfolk.gov.uk/pupil-needs/special-educational-needs-and-disabilities/identification-of-need-and-inclusive-provision) Guidance for the completion of the Speech and Language section can be found on INDES section of the website:

![](_page_11_Picture_19.jpeg)

![](_page_11_Picture_20.jpeg)

![](_page_11_Picture_21.jpeg)

![](_page_12_Picture_0.jpeg)

[Identification of needs descriptors in educational settings \(INDES\) -](https://www.schools.norfolk.gov.uk/pupil-needs/special-educational-needs-and-disabilities/identification-of-need-and-inclusive-provision/identification-of-needs-descriptors-educational-settings) Schools [\(norfolk.gov.uk\)](https://www.schools.norfolk.gov.uk/pupil-needs/special-educational-needs-and-disabilities/identification-of-need-and-inclusive-provision/identification-of-needs-descriptors-educational-settings)

- The Virtual School Sensory Support will provide guidance to settings on how the complete 'deafness' section.
- For each individual INDES submission, settings will receive confirmation and a PDF summary via email. The summary includes an overall iLevel (iLevel  $0 =$ lowest need, iLevel  $7 =$  highest need) for each section, and a copy of the statements selected.

| <b>Identification of Needs Descriptors in</b>                                                        | B2 - may show an inflexibility of behaviour which causes interference with functioning                                                                                                    |  |  |  |
|----------------------------------------------------------------------------------------------------|----------------------------------------------------------------------------------------------------|--|--|--|
| <b>Educational Settings</b>                                                                          | B2 - is unable to manage their level of mild anxiety with minor adaptations                                                                                                    |  |  |  |
|                                                                                                    | B4 - has difficulties with social skills even when support is in place                                                                                                    |  |  |  |
| Submission date: 16/05/2022                                                                          | B4 - displays distress and difficulty when changing focus or moving from one activity to another                                                                                                    |  |  |  |
| <b>CYP Details</b>                                                                                   | B5 - shows significant difficulties in social motivation, which very often prevent the CYP from<br>engaging with most or all social activities                                                                                                    |  |  |  |
| LIPN: EXAMPLE                                                                                        | B5 - shows high levels of anxiety to a degree that may have a negative impact on school<br>engagement                                                                                                    |  |  |  |
| Child's name: EXAMPLE<br><b>School / Academy details</b>                                             | B7 - shows extremely high levels of anxiety to a degree that has a negative impact upon their<br>wellbeing and ability to engage in all contexts                                                                                                    |  |  |  |
| School / academy name: EXAMPLE                                                                       | C2 - may have difficulty attending to, starting or completing tasks                                                                                                    |  |  |  |
| Number: EXAMPLE                                                                                      | C2 - may lack motivation in particular subjects due to content or skills such as writing                                                                                                    |  |  |  |
| Internal moderation: Yes                                                                             | C3 - shows inhibited progress in most areas                                                                                                    |  |  |  |
|                                                                                                    | C3 - at times has difficulty attending to, starting or completing tasks                                                                                                    |  |  |  |
| External moderation: No                                                                              | C4 - is regularly easily distracted and or/distracts others                                                                                                    |  |  |  |
| SENDCo name: EXAMPLE                                                                                 | C4 - is regularly inattentive to staff                                                                                                    |  |  |  |
| SENDCo email: EXAMPLE                                                                                | C4 - has poor organisational skills in most areas                                                                                                    |  |  |  |
| Head / Principal name: EXAMPLE                                                                       | C4 - struggles with group learning work                                                                                                    |  |  |  |
| Head / Principal email: EXAMPLE                                                                      |                                                                                                    |  |  |  |
| <b>Summary</b>                                                                                       | D2 - they may sometimes appear unhappy, isolated, have immature social skills, and have<br>difficulties maintaining friendships, be occasionally unsettled in the classroom setting, be overactive<br>and lack concentration.                                                                                                    |  |  |  |
| A - Speech and Language:                                                                             | D3 - SEMH difficulties continue to interfere with the CYP's social/learning development across a<br>range of settings and pupils do not follow routines in school consistently or co-operate with adult<br>requests<br>D4 - the CYP may have experienced fixed term exclusion and more sustained difficulties in social<br>interactions/relationships with both adults and peers, including difficulties managing a range of |  |  |  |
| <b>B</b> - Social communication and interaction:7                                                    |                                                                                                    |  |  |  |
| C - Learning and Cognition Difficulties: 3                                                           |                                                                                                    |  |  |  |
| D - Social, Emotional and Mental Health: 4                                                           |                                                                                                    |  |  |  |
| E - Hearing Impaired:                                                                                | emotions                                                                                                    |  |  |  |
| F - Visual Impaired:                                                                                 | D5 - significant and increasing difficulties with social interaction, social communication and social<br>understanding which regularly impact on classroom performance                                                                                                    |  |  |  |
| G - Physical Disability, Physical and Neurological Impairment, Medical, Independence and<br>Sensory: | D6 - difficulties sustaining relationships                                                                                                    |  |  |  |

 *Individual INDES summary emailed to setting following submission*

#### Requesting Element 3 funding via the INDES.

Element 3 funding allocations for the Autumn 2024 and Spring 2025 terms have been deployed to settings. For unexpected changes, there is a limited "Unexpected Situations Support Fund." Please refer to the Element 3 funding webpage for further information.

![](_page_12_Picture_8.jpeg)

![](_page_12_Picture_9.jpeg)

![](_page_12_Picture_10.jpeg)

![](_page_13_Picture_0.jpeg)

### <span id="page-13-0"></span>**1.8 CYP Case Study Primary**

### INDES Case Study CYP Primary: "Polly"

![](_page_13_Picture_3.jpeg)

Polly is 9 years old.

- Polly's speech and language skills are delayed by 12 months. She has difficulties with attention and listening and understanding (especially inference).
- Polly finds dealing with change difficult. She can become distressed when changing from one activity to the next.
- Polly is very sensitive to noise and certain textures. She finds busy spaces overwhelming, including assemblies and the canteen. She has ear defenders.
- Polly prefers to play on her own at playtime playing fairies which is based on a TV show she likes. With adult support, she can play alongside others if the rules of the game are clear.
- Polly is a fluent reader and imaginative writer. She has good mental maths skills. Often, she struggles to start independent work as she misses verbal instructions. When this happens, she can become very anxious.
- Polly often needs support to organise her belongings and frequently forgets her reading book/homework.

*How would you use the INDES to capture the profile of Polly's needs?*

![](_page_13_Picture_12.jpeg)

![](_page_13_Picture_13.jpeg)

![](_page_13_Picture_14.jpeg)

![](_page_14_Picture_0.jpeg)

# INDES Case Study CYP Primary: "Polly" Speech and Language Statements

![](_page_14_Picture_78.jpeg)

![](_page_14_Picture_3.jpeg)

• Polly's speech and language skills are delayed by 12 months. She has difficulties with attention and listening and understanding (especially inference).

![](_page_14_Picture_5.jpeg)

![](_page_14_Picture_6.jpeg)

![](_page_14_Picture_7.jpeg)

![](_page_15_Picture_0.jpeg)

## INDES Case Study CYP Primary: "Polly" Social Communication and Interaction Statements

![](_page_15_Picture_98.jpeg)

![](_page_15_Picture_3.jpeg)

- become distressed when changing from one activity to the next.
- Polly prefers to play on her own at playtime – playing fairies which is based on a tv show she likes. With adult support, she can play alongside others if the rules of the game are clear.
- Polly often needs support to organise her belongings and frequently forgets her reading book/homework

![](_page_15_Picture_7.jpeg)

![](_page_15_Picture_8.jpeg)

![](_page_15_Picture_9.jpeg)

![](_page_16_Picture_0.jpeg)

# INDES Case Study CYP Primary: "Polly" Learning and Cognition Statements

![](_page_16_Picture_2.jpeg)

![](_page_16_Picture_98.jpeg)

- Polly is a fluent reader and vivid writer. She has good mental maths skills. Often, she struggles to start independent work as she misses verbal instructions. When this happens, she can become very anxious.
- Polly often needs support to organise her belongings and frequently forgets her reading book/homework.

![](_page_16_Picture_6.jpeg)

![](_page_16_Picture_7.jpeg)

![](_page_16_Picture_8.jpeg)

![](_page_17_Picture_0.jpeg)

# INDES Case Study CYP Primary: "Polly" Physical and Sensory Statements

![](_page_17_Picture_73.jpeg)

![](_page_17_Picture_3.jpeg)

to noise and certain textures. She finds busy spaces overwhelming, including assemblies and the canteen. She has ear defenders.

![](_page_17_Picture_5.jpeg)

![](_page_17_Picture_6.jpeg)

![](_page_17_Picture_7.jpeg)

![](_page_18_Picture_0.jpeg)

### <span id="page-18-0"></span>**1.9 CYP Case Study Secondary**

### INDES Case Study CYP Secondary: "Jake"

![](_page_18_Picture_3.jpeg)

Jake is 14 years old

- Jake enjoys PE but finds most other areas of learning difficult, especially reading and writing.
- Jake finds it difficult to remember verbal information and instructions. He often finds it difficult to retain information given by the teacher and becomes frustrated if he does not know what to do.
- Jake can become heightened very quickly, especially in lessons he finds difficult. During these times, he often becomes angry with adults or leaves the classroom and walks around the school site.
- Jake is friends with CYP in the year below him. He has frequent verbal and physical altercations with peers. It is reported that he instigates these.
- With known adults on a 1:1 basis, Jake can start to talk about how he is feeling and what he finds hard, although he finds this very difficult. He voices that he thinks teachers hate him, no one helps him, the work is too hard and that everyone else can do it apart from him.
- Jake has adult support for English and maths lessons. He accesses the school "hub" where he checks in with a member of pastoral staff each morning. He can use this as a regulation space when heightened.

*How would you use the INDES to capture the profile of Jake's needs?*

![](_page_18_Picture_12.jpeg)

![](_page_18_Picture_13.jpeg)

![](_page_18_Picture_14.jpeg)

![](_page_19_Picture_0.jpeg)

# INDES Case Study CYP Secondary: "Jake" Social Communication and Interaction Statements

![](_page_19_Picture_73.jpeg)

![](_page_19_Picture_3.jpeg)

• Jake is friends with CYP in the year below him. He has frequent verbal and physical altercations with peers. It is reported that he instigates these.

![](_page_19_Picture_5.jpeg)

![](_page_19_Picture_6.jpeg)

![](_page_19_Picture_7.jpeg)

![](_page_20_Picture_0.jpeg)

# INDES Case Study CYP Secondary: "Jake" Learning and Cognition Statements

![](_page_20_Picture_145.jpeg)

![](_page_20_Picture_3.jpeg)

- Jake can become heightened very quickly, especially in lessons he finds difficult. During these times, he often becomes angry with adults or leaves the classroom and walks around the school site.
- Jake enjoys PE but finds most other areas of learning difficult, especially reading and writing.
- Jake finds it difficult to remember verbal information and instructions. He often finds it difficult to retain information given by the teacher and becomes frustrated if he does not know what to do.
- Jake has adult support for English and maths lessons.

![](_page_20_Picture_8.jpeg)

![](_page_20_Picture_9.jpeg)

![](_page_20_Picture_10.jpeg)

![](_page_21_Picture_0.jpeg)

 $\mathbf 1$ 

Area of Need

# INDES Case Study CYP Secondary: "Jake" Social Communication and Interaction Statements

![](_page_21_Picture_2.jpeg)

![](_page_21_Picture_164.jpeg)

their learning e.g., impulsivity, hyperactivity, concentration

- Jake can become heightened very quickly, especially in lessons he finds difficult. During these times, he often becomes angry with adults or leaves the classroom and walks around the school site.
- Jake is friends with CYP in the year below him. He has frequent verbal and physical altercations with peers. It is reported that he instigates these.
- With known adults on a 1:1 basis, Jake can start to talk about how he is feeling and what he finds hard, although he finds this very difficult. He voices that he thinks teachers hate him, no one helps him, the work is too hard and that everyone else can do it apart from him.
- He accesses the school "hub". He can use this as a regulation space when heightened.

![](_page_21_Picture_8.jpeg)

![](_page_21_Picture_9.jpeg)

![](_page_21_Picture_10.jpeg)

![](_page_22_Picture_0.jpeg)

![](_page_22_Picture_2.jpeg)

### <span id="page-22-0"></span>**1.10 Setting Case Study Primary**

Heartwood CE VC Primary and Nursery school implemented INDES for all CYP with SEND across the setting.

![](_page_22_Picture_5.jpeg)

![](_page_22_Picture_6.jpeg)

# **Logistics of collecting data:**

- SENDCo led a staff meeting to introduce INDES to teachers.
- Used INDES and IPSEF implementation video to introduce the INDES, and supplemented with setting led discussion on the importance of a common language and identification of need both within and between settings.
- Used the INDES data collation tool as a mechanism for teachers to record selected statements.

# **Working together to capture a holistic picture of need:**

- Staff provided with staff meeting time for introduction and time to complete INDES.
- Further guidance and support for some staff who felt less confidence identifying need, especially with the SCLN section.

![](_page_22_Picture_14.jpeg)

![](_page_23_Picture_0.jpeg)

![](_page_23_Picture_2.jpeg)

![](_page_23_Figure_3.jpeg)

![](_page_23_Picture_4.jpeg)

![](_page_24_Picture_0.jpeg)

![](_page_24_Picture_1.jpeg)

### <span id="page-24-0"></span>**1.11 Setting Case Study: Secondary**

The Thetford Academy implemented INDES for all CYP with SEND across the setting.

English, maths and science were selected as the core subjects which would be used to gather data for the INDES.

![](_page_24_Picture_5.jpeg)

# **Logistics of collecting data:**

- Adapted the INDES data collation tool and created a Google Forms version as this format is used across the setting
- Form set up so that staff selected primary area of need, then established rough band (similar to GCSE mark schemes) before looking at precise descriptors and checking which apply in each band

![](_page_24_Picture_9.jpeg)

# **Working together to capture a holistic picture of need:**

- Feedback sought from three subjects to give a rounded view based on responses received
- Teaching staff trained within departments with regard to purpose of INDES, their role within the process and how to complete Google form for the pupils with SEND that they teach

![](_page_24_Picture_13.jpeg)

![](_page_24_Picture_14.jpeg)

![](_page_24_Picture_15.jpeg)

![](_page_24_Picture_16.jpeg)

 $25$ 

![](_page_25_Picture_0.jpeg)

piration

Thetford

*Setting Case Study: Secondary*

![](_page_25_Picture_2.jpeg)

# Reflections on INDES implementation

- Presentation of need in maths and science was very similar. Including a more practical subject e.g., PE (as it is taught all the way up to Y11 so not affected by options) would be worthwhile.
- Staff workload should be considered. Reflect on how INDES fits with other school priorities which may have an impact on workload. Having sufficient staff within a given department to be able to spread the load is important too.
- A range of staff input is valuable: teaching staff may see pupils in different contexts to support staff so may see a different presentation of need.
- Using a Google form was an efficient way of gathering data. Staff fed back that it took 3-4 minutes per CYP to complete the form.

### Internal moderation process

![](_page_25_Picture_134.jpeg)

• One day set aside for moderation

Inclusion<br>SEND

- Range of staff involved (e.g., Y7 link TA attended when Y7 cohort examined)
- CYP considered one by one in alphabetical order by year group
- Staff responses printed (we found this easier to review this way)
- Responses collated and entered on a master spreadsheet: easily transferable to webform by admin staff

![](_page_25_Picture_15.jpeg)

![](_page_25_Picture_16.jpeg)

![](_page_25_Picture_17.jpeg)

26

![](_page_26_Picture_0.jpeg)

<span id="page-26-0"></span>ration

**Thetford** 

*Setting Case Study: Secondary*

![](_page_26_Picture_2.jpeg)

### Reflections on INDES implementation

- Moderation of greatest value for CYP at SEN Support: in a large setting, SENDCo may not be as familiar with these CYP as well as those with higher needs so range of perspectives useful
- Staff perceptions of primary area of need did not always match officially identified area of need. However, all observations were reflected when feedback transferred to master spreadsheet as important to acknowledge potentially emerging areas of need.
- Staff understanding of speech and language needs seemed like an area of training need (wider than just the INDES descriptors)
- Staff perception of level of need varied. Case studies would be helpful as part of training to give staff a "ballpark" guide, particularly when differentiating between "may" and "at times".
- As part of the moderation process, we compared one child with another that we thought experienced comparable difficulties.
- To differentiate between being behind in "one or more" subjects/areas vs. "most" subjects/areas (LC INDES), we consulted the child's most recent report to see how their current attainment compared with cohort averages across the curriculum.
- VI needs were tricky to assess because the numbers on reports did not always correspond with the INDES (and infrequency of need meant little to compare with). Further support from Virtual School for VI needs sometimes required.

![](_page_26_Picture_11.jpeg)

![](_page_27_Picture_0.jpeg)

### <span id="page-27-0"></span>**1.12 Further Supporting Materials and Contacts**

The following supporting materials may be useful for settings:

- [INDES IPSEF Implementation Guide \(Video\)](https://vimeo.com/654582248)
- Introduction to the **INDES** and IPSEF Staff Meeting Template and handouts

Further support and advice is available by contacting the Inclusion and SEND team: INDES and IPSEF support – [indesipsefsupport@norfolk.gov.uk](mailto:indesipsefsupport@norfolk.gov.uk) General enquiries - [inclusionandsend@norfolk.gov.uk](mailto:inclusionandsend@norfolk.gov.uk) SEND funding case-specific enquiries – [element3funding@norfolk.gov.uk](mailto:element3funding@norfolk.gov.uk)

![](_page_27_Picture_6.jpeg)

![](_page_27_Picture_7.jpeg)

![](_page_27_Picture_8.jpeg)

![](_page_28_Picture_0.jpeg)

## <span id="page-28-0"></span>**2. Frequently Asked Questions**

#### <span id="page-28-1"></span>**Who should complete the INDES?**

Teachers can complete INDES, with guidance and support from the SENDCo.

#### <span id="page-28-2"></span>**Are there any materials I can use to introduce the INDES to teachers in my setting?**

Yes. Inclusion and SEND have produced case studies and support materials which can be used in a staff meeting/team meeting to introduce the INDES. You are welcome to use and/or adapt these as necessary (see pages 12-25).

#### <span id="page-28-3"></span>**Do we need to resubmit INDES every year?**

No. INDES only need to be resubmitted using the webform if there are significant changes to the needs of a CYP. If needs have changed significantly, an updated INDES should be submitted using the webform.

It is good practice to review INDES regularly as part of the setting's cycle of asses, plan, do, review. If you would like to submit an updated SEN support plan e.g. for an INDES moderation panel, you can do this by using the: [Document Upload Webform.](https://forms.norfolk.gov.uk/AchieveForms/?mode=fill&consentMessage=yes&form_uri=sandbox-publish://AF-Process-d834a10e-7bef-4715-be58-97ae16c70f4c/AF-Stage-d3153453-8642-4ff0-996b-906c16c7430a/definition.json&process=1&process_uri=sandbox-processes://AF-Procehttps://forms.norfolk.gov.uk/AchieveForms/?mode=fill&consentMessage=yes&form_uri=sandbox-publish://AF-Process-d834a10e-7bef-4715-be58-97ae16c70f4c/AF-Stage-d3153453-8642-4ff0-996b-906c16c7430a/definition.json&process=1&process_uri=sandbox-processes://AF-Proce)

#### <span id="page-28-4"></span>**What should we do if a CYP has an INDES submission, but they have now left our setting?**

For those CYP leaving the setting as part of the Phase transfer, take no action. For those CYP leaving the setting outside of Phase transfer, complete the INDES webform and select "Has the CYP left the setting?" Input the date that the CYP was last on roll at your setting.

**Identification of Needs Descriptors in Educational Settings** Data Sharing CYP details C School / Academy details **SHO** 

![](_page_28_Picture_100.jpeg)

![](_page_28_Picture_13.jpeg)

![](_page_28_Picture_14.jpeg)

![](_page_28_Picture_15.jpeg)

![](_page_29_Picture_0.jpeg)

#### <span id="page-29-0"></span>**What should we do if we have submitted an INDES for a CYP, but they are no longer receiving SEN support?**

Complete the INDES webform and select: "Are you removing the CYP from SEND provision because the CYP no longer requires SEN support?"

#### <span id="page-29-1"></span>**Do settings need to submit INDES for all CYP with SEND?**

It is best practice to complete and submit INDES for all CYP with SEND as this provides a clear overview of the profile of need within your setting. It also helps us understand the needs of all children in Norfolk and what schools require to meet that need so we can tailor our support, tools and guidance accordingly.

#### <span id="page-29-2"></span>**Do we need to complete INDES for pupils with an EHCP?**

Yes. Completion of INDES will enable the setting to request support, including funding, to deliver the provision specified in the plan. The Element 3 funding process is the same for CYP with an EHCP and those receiving SEN Support.

#### <span id="page-29-3"></span>**We have used a paper version of the INDES. Have there been changes and how do we make sure we are using the most recent version?**

The most recent version of the INDES is on the website: [Identification of need and](https://www.schools.norfolk.gov.uk/pupil-needs/special-educational-needs-and-disabilities/identification-of-need-and-inclusive-provision)  inclusive provision - [Schools \(norfolk.gov.uk\)](https://www.schools.norfolk.gov.uk/pupil-needs/special-educational-needs-and-disabilities/identification-of-need-and-inclusive-provision)

Please refer to the website to ensure you are always using the most up to date version.

### <span id="page-29-5"></span><span id="page-29-4"></span>**Is it possible to see a full version of the web form before we start it? Where can we find a version to download for teachers to complete on paper?**

The INDES compete webform is available here in list or tabular format: [Identification of](https://www.schools.norfolk.gov.uk/pupil-needs/special-educational-needs-and-disabilities/identification-of-need-and-inclusive-provision)  [need and inclusive provision -](https://www.schools.norfolk.gov.uk/pupil-needs/special-educational-needs-and-disabilities/identification-of-need-and-inclusive-provision) Schools (norfolk.gov.uk)

#### <span id="page-29-6"></span>**Will there be further guidance and supporting tools for the INDES?**

Training/information sharing will be regularly available. Please check [Norfolk Services](https://s4s.norfolk.gov.uk/)  [for Schools](https://s4s.norfolk.gov.uk/) for upcoming training opportunities.

Guidance and optional tools are available on the webpage: [Identification of need and](https://www.schools.norfolk.gov.uk/pupil-needs/special-educational-needs-and-disabilities/identification-of-need-and-inclusive-provision)  inclusive provision - [Schools \(norfolk.gov.uk\)](https://www.schools.norfolk.gov.uk/pupil-needs/special-educational-needs-and-disabilities/identification-of-need-and-inclusive-provision)

![](_page_29_Picture_15.jpeg)

![](_page_29_Picture_16.jpeg)

![](_page_29_Picture_17.jpeg)

![](_page_30_Picture_0.jpeg)

#### <span id="page-30-0"></span>**What information needs to be submitted with the INDES?**

An SEN Support plan for all CYP which clearly outlines the assess plan, do, review (APDR cycle) is mandatory. Where applicable, settings can also upload an EHCP, latest annual review paperwork, positive behaviour support plan or Individual Health Care Plan. These documents can be uploaded as part of the webform completion.

#### <span id="page-30-1"></span>**In the future, will the needs descriptors transfer to new settings with the CYP e.g., from Y2-Y3, from Y6-Y7? Will we be able to see old versions?**

Feeder settings will have completed the INDES for CYP with high needs who require additional support, including funding. They will be able to share these as part of transition conversations.

Any SEND Support funding (Element 3) will transfer between settings in Y2 and Y3. SEND Support funding (Element 3) will not transfer across settings from Y6 to Y7. The receiving setting may wish to consult with the primary phase setting to ascertain which children are in receipt of Element 3 funding and use the Autumn term to observe and collate an SEN Support Plan for that child, submitting INDES during the Autumn term of that child's Year 7.

#### <span id="page-30-2"></span>**We are not due to revise our IPSEF yet, but would like to submit an updated graduated provision map (costed). How do we do this?**

If a setting would like to upload additional documents for a child/setting without completing an INDES or IPSEF, they can use the [document upload webform.](https://forms.norfolk.gov.uk/AchieveForms/?mode=fill&consentMessage=yes&form_uri=sandbox-publish://AF-Process-d834a10e-7bef-4715-be58-97ae16c70f4c/AF-Stage-d3153453-8642-4ff0-996b-906c16c7430a/definition.json&process=1&process_uri=sandbox-processes://AF-Proce)

#### <span id="page-30-3"></span>**What do I do if I need further support with the INDES?**

Contact the inclusion and SEND team who can provide further support. [indesipsefsupport@norfolk.gov.uk.](mailto:indesipsefsupport@norfolk.gov.uk)

![](_page_30_Picture_10.jpeg)

![](_page_30_Picture_11.jpeg)

![](_page_30_Picture_12.jpeg)